**AutoCAD Crack For PC**

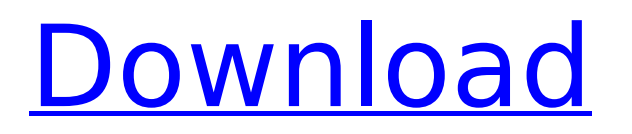

## **AutoCAD Crack Free For Windows**

How AutoCAD Activation Code works: AutoCAD Activation Code uses a database of commands called the Block Reference Manager (BRM) to store blocks, sub-blocks, components, and drawing layers. By selecting a block or a sub-block, and then clicking on the "Add to Drawing" command, an entry is added to the BRM database. The BRM database can store multiple records for each block or sub-block in the database. A tool called the Block Editor (BE) is used to draw and edit blocks. A layer is a 2D view of the drawing that can be turned on or off at will. A drawing created with AutoCAD Full Crack is composed of several layers and can be edited in multiple views. Selecting any block or sub-block causes the BE to open and display its attributes and properties. The BE user interface is not very intuitive for beginners. Many people find the interface to be confusing, even after using it for a while. Introduction to AutoCAD 2020 If you are reading this article, you probably are already familiar with the basics of AutoCAD. However, if you need some refresher information, this may help you. AutoCAD has been the most popular CAD software for more than 30 years. AutoCAD is used to create 2D drafting documents (drawings). Drafting documents can be used to plan and design 2D and 3D objects. They can also be used to plan and organize building projects. A draftsman or designer can create a computerized model of a 3D object. The model can then be built and fabricated by 3D printing or used to produce a 3D model that can be used in a computer game or other virtual reality experiences. AutoCAD is very powerful and has a large number of features. This guide provides an overview of all the features available in AutoCAD 2020. However, you will need to refer to the technical manuals for all the details. Table of Contents: Table of Contents AutoCAD documentation System requirements The following information is provided for your convenience. We recommend that you refer to the AutoCAD help manual, other manuals, and other AutoCAD documentation resources such as AutoCAD forum, online AutoCAD guides, and AutoCAD questions and answers. AutoCAD documentation is organized by topic. You can access documentation in two ways:

# **AutoCAD Crack+ For Windows**

Interface Interface is the core of a drawing system. It is a graphical and textual interface through which the user performs tasks and receives feedback on what has been done. The interface consists of three parts: the command bar, the command palette, and the command window. The command bar holds the current commands to be used, the command palette provides a context-sensitive command list that lets you choose a command to execute, and the command window displays the result of the command. Also, drawing tools are implemented as dialog boxes or regions (rectangles or irregular shapes) which contain controls (buttons, checkboxes, scrollbars, etc.) and their values. There are several drawing tools that are divided into command groups. User customization of the drawing tools is also possible by using customizing toolbars, tool palettes, and dialogs. In addition to the Interface, there are command buttons, which are used to launch commands from the command bar. Command Bar The command bar is a toolbar that contains icons and text labels. The command bar is visible when the user has the focus. In a traditional command bar, the text labels provide the commands' full text name and icon represents the command. The command icon is usually shown above the text. There are also toolbars where the command bar is not shown, known as floating bars. A floating bar is a toolbar that contains one or more command bars that float above other menus. Floating bars are a popular user interface technique that allows a user to see more icons at once. However, there can be problems with the placement and size of floating bars in other situations, such as when the user switches applications or minimizes a window. In Mac OS X, Microsoft Windows, and Unix, a floating bar can be displayed above any other open window. Command Palette The command palette is a special kind of toolbar that provides the context-sensitive command list which lets the user choose a command to execute. In a traditional command palette, the icons provide the full text name of the command and the palette has the command text's full text as well. In other interface designs, the command text may be shown above the icons (and the full text name of the command) and the icons may not necessarily provide the full text name of the command. The menu items of the command palette are called command choices, command items, or command buttons. The command choices have a special meaning to the command that can be set by the user. They are also used to display a context-sensitive menu ca3bfb1094

## **AutoCAD Crack + Activation PC/Windows**

2. Run the tool (right click and Run as Administrator) 3. Choose Arial Bold Bold or another font you want to use. You can find a lot of different fonts here: 4. Click the icon to load the font to the settings. 5. Next, enter the password of your license key into the password box. 6. You can use a font size of 26 or 30. You can find many fonts here: 7. Next, set the option of the anti-aliasing to medium or better. 8. Set the interpolation to 100 or higher. 9. The sample block is shown here: 10. The export output will appear here: 11. Next, click the print button. 12. The font is saved and it will appear here: 13. You can change the settings if you want and save it again. 14. Click the button with the tick on it to activate your license.Police say a male was killed in a murder-suicide at a home in Leavenworth, Kansas. It happened around 4 p.m. Monday in the 5000 block of East 20th Avenue. Police say a woman shot her ex-husband after he broke into the home. Officers arrived and found the man dead. They also found a handgun and a shell casing on scene. An autopsy to determine the cause of death is scheduled for Tuesday. Neighbors say the shooting happened after the suspect fled the home. No charges have been filed at this time.The use of an artificial kidney in septicemia: case report. A 31-year-old alcoholic man with hepatic encephalopathy was found to have bilateral spontaneous pneumothoraces after 3 days of hospitalization. Following the insertion of bilateral chest tubes, he was transferred to the intensive care unit, and his condition began to deteriorate. He was treated with two courses of broad-spectrum antibiotic therapy, and at that time, his hepatic encephalopathy was refractory to medical treatment. He was

#### **What's New in the?**

New Design Preview: Ensure that your design accurately conveys your intentions through a large, interactive, live preview that can be rotated, enlarged, magnified, and resized. With Design Preview, you don't need to print your drawings or take them to a meeting to be sure you've got it right. Full-Screen Animation: Save time and create animations from your commands. With full-screen animation, you can draw multiple drawings at the same time while recording commands as they are performed. Trackball and Tablet Navigation: Control your drawing process using your tablet or a computer's trackball. Navigate through the drawing with simple gestures, like swiping and pinching, and see all tools and properties at once with the contextual flyout. Or use the tool palette to quickly select any tool, create tools, and navigate to a tool's palette. Enhanced Contextual Refinement: Make your drawing easier to draw and enhance its quality with improved refinement, reducing rough edges and holes in your drawing. Quick Feedback: Get instant feedback on your work from the command bar and all drawing and annotation tools. Preview your work in the context of your active drawing, even if it's in another drawing or session. AutoFit and AutoHint: Automatically aligning parts and tools makes drawing easier. You can automatically align parts and view the results without having to interact with your drawing. And you can highlight geometric objects, use

cursors, and create your own selection-based views with AutoFit. Edit and Modify Objects with Scribble: Stick around to fix and edit objects with Scribble. Just add a point to an object to modify it. Or create a custom tool to modify your drawing even more precisely. Built-In Quick-Hots: Turn your hand movement into commands, reducing the need for a tool palette. From the Draw tool, you can draw lines with the palm of your hand and in a random pattern, or you can quickly create arc and ellipse commands. Use a stylus, mouse, or a tablet to create arcs and ellipses even more quickly. CAD Add-Ins: Give your design process a boost by using addins that will improve your speed and efficiency. View, plot, generate, and search for parts from your own library and from industry-standard

## **System Requirements:**

Current and previous version of the Sims games on PC and Macintosh systems, the PS3, and the Xbox 360 This is a PC game You should have about 4 GB of RAM DirectX 9 graphics card 30 GB of free space on your hard drive What are you waiting for? Grab a copy for yourself or buy a gift for someone special! \*\*\* Being old is a big deal in The Sims. By the end of your life in The Sims, you've been the same age for decades. And while your Sim never

Related links:

<https://seo-gurus.net/wp-content/uploads/2022/07/AutoCAD-16.pdf> <https://skylightbwy.com/wp-content/uploads/2022/07/AutoCAD-14.pdf>

<http://rahvita.com/?p=13150>

<https://maithai-massage.cz/wp-content/uploads/2022/07/AutoCAD-77.pdf>

<https://towntexas.com/wp-content/uploads/2022/07/AutoCAD-52.pdf>

[https://santoshkpandey.com/wp-content/uploads/2022/07/AutoCAD\\_\\_Crack\\_Registration\\_Code\\_2022Latest.pdf](https://santoshkpandey.com/wp-content/uploads/2022/07/AutoCAD__Crack_Registration_Code_2022Latest.pdf) <https://72bid.com?password-protected=login>

[http://n0thingbutart.com/wp-content/uploads/2022/07/AutoCAD\\_Crack\\_Keygen\\_Full\\_Version\\_Download.pdf](http://n0thingbutart.com/wp-content/uploads/2022/07/AutoCAD_Crack_Keygen_Full_Version_Download.pdf) <https://bskworld.com/wp-content/uploads/2022/07/welxan.pdf>

<https://www.plori-sifnos.gr/autocad-with-keygen-free-download-3264bit-final-2022/>

<https://ryansellsflorida.com/2022/07/24/autocad-2022-24-1-crack-download-updated-2022/>

<http://diamondtoolusa.com/autocad-crack-15/>

<https://www.fairlabels.net/autocad-2020-23-1-crack-full-product-key-free-mac-win-updated-2022/> [https://hard-times.us/wp-](https://hard-times.us/wp-content/uploads/2022/07/AutoCAD__Crack__LifeTime_Activation_Code_Free_For_Windows_Latest2022.pdf)

[content/uploads/2022/07/AutoCAD\\_\\_Crack\\_\\_LifeTime\\_Activation\\_Code\\_Free\\_For\\_Windows\\_Latest2022.pdf](https://hard-times.us/wp-content/uploads/2022/07/AutoCAD__Crack__LifeTime_Activation_Code_Free_For_Windows_Latest2022.pdf) [https://npcfmc.com/wp-content/uploads/2022/07/AutoCAD\\_Crack\\_\\_\\_MacWin\\_Updated\\_2022.pdf](https://npcfmc.com/wp-content/uploads/2022/07/AutoCAD_Crack___MacWin_Updated_2022.pdf)

<https://www.alnut.com/autocad-activator-download-3264bit-march-2022/>

<http://fricknoldguys.com/autocad-2019-23-0-crack-free-x64/>

<https://lasdocas.cl/autocad-crack-download-6/>

[https://wildbienenbox.de/wp-content/uploads/2022/07/AutoCAD\\_Crack\\_\\_\\_Download\\_Latest.pdf](https://wildbienenbox.de/wp-content/uploads/2022/07/AutoCAD_Crack___Download_Latest.pdf)